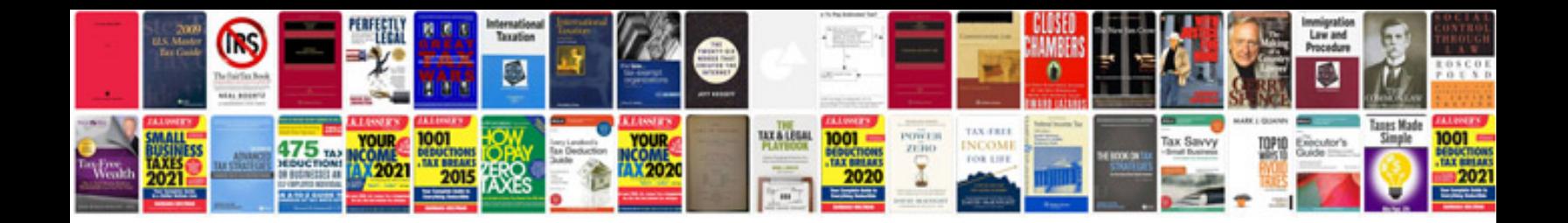

**Download sample docx**

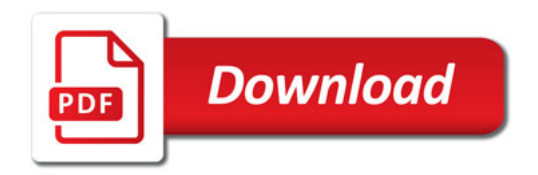

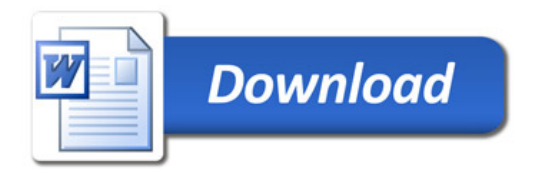